## APRENDIZAJE DE CALIDAD E INNOVACIÓN

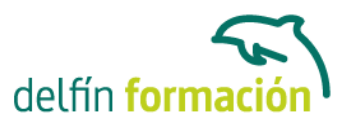

### **BUSQUEDA EN LA WEB**

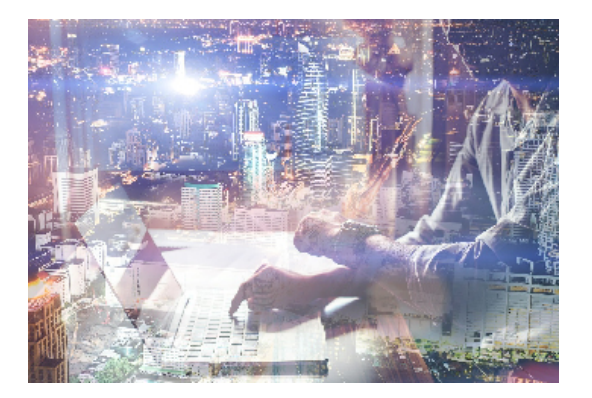

#### **Dirigido a: Objetivos:**

Iníciese en el uso y la búsqueda de información en Internet. La gran cantidad de Webs existentes permiten a cualquier usuario encontrar todo tipo de información de forma sencilla y práctica. Este curso le descubre pautas de comportamiento y técnicas de búsqueda en la red, que le serán de gran utilidad para encontrar con facilidad aquella información que personal o profesionalmente le interesa.

#### **Contenidos formativos:**

- 1 Introducción a internet
- 1.1 La red de redes
- 1.2 Origen
- 1.3 Internet hoy
- 1.4 Cómo se transmite la información en internet
- 1.5 Servidores y clientes
- 1.6 El sistema de nombre por dominio
- 1.7 Www
- 1.8 Html
- 1.9 Cómo funcionan los hiperenlaces
- 1.10 Qué necesito para conectarme a internet
- 1.11 Instalación y configuración
- 1.12 Tipos de conexión a internet
- 1.13 Conexión a internet a través de móvil
- 1.14 Los navegadores
- 1.15 Cuestionario: Introducción a Internet
- 2 Internet explorer funciones principales
- 2.1 Introducción
- 2.2 Nueva imagen
- 2.3 Opciones principales
- 2.4 Google toolbar
- 2.5 Favoritos
- 2.6 Fuentes
- 2.7 Historial

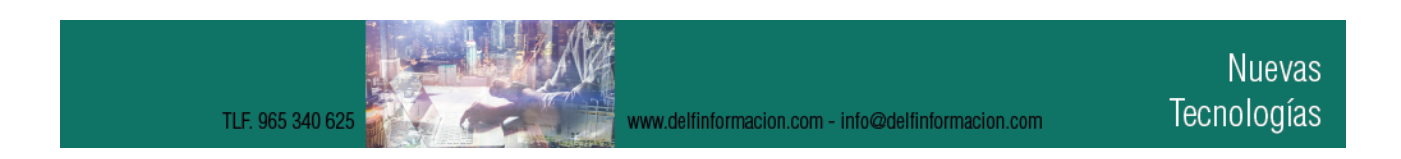

## APRENDIZAJE DE CALIDAD E INNOVACIÓN

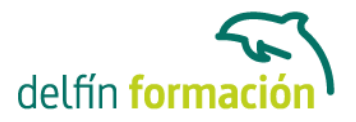

- 2.8 Opciones de configuración
- 2.9 Ventanas o pestañas multiples
- 2.10 Uso de las herramientas de desarrollo
- 2.11 Práctica favoritos
- 2.12 Cuestionario: Internet Explorer Funciones principales
- 3 Internet explorer personalizar y configurar
- 3.1 Personalizar internet explorer
- 3.2 Configurar internet explorer
- 3.3 Filtro smartscreen
- 3.4 Cómo visitar una página web
- 3.5 Búsqueda por palabra
- 3.6 Principales buscadores
- 3.7 Copiar y localizar textos de interés en otros programas
- 3.8 Práctica personalizar la página de inicio
- 3.9 Practica busqueda por directorios
- 3.10 Cuestionario: Internet Explorer. Personalizar y Configurar
- 4 Mozilla firefox
- 4.1 Introducción
- 4.2 Instalación
- 4.3 Interfaz de usuario
- 4.4 Marcadores
- 4.5 La navegación por pestañas en mozilla firefox
- 4.6 Historial
- 4.7 Descargas
- 4.8 Privacidad y seguridad
- 4.9 Modos de búsqueda en la red
- 4.10 Práctica navegación por pestanas
- 4.11 Práctica localización de textos en páginas web
- 4.12 Cuestionario: Mozilla Firefox
- 5 Google
- 5.1 Introducción
- 5.2 Iniciar la navegación con google
- 5.3 Modos de búsqueda
- 5.4 Entorno de búsqueda
- 5.5 Ayuda basica para las busquedas
- 5.6 Búsquedas específicas de sitios
- 5.7 Búsqueda avanzada
- 5.8 Operadores de búsqueda
- 5.9 Herramientas y opciones de los resultados de búsqueda
- 5.10 Vista previa instantánea

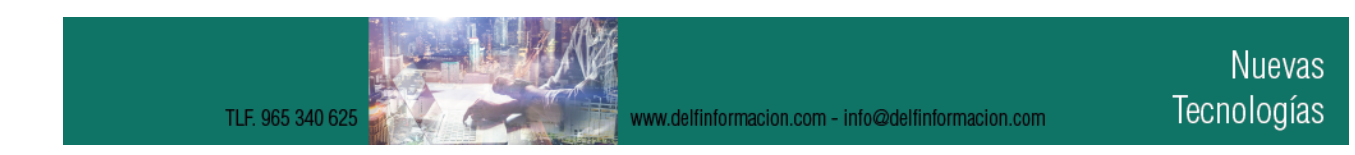

# delfín forn

## APRENDIZAJE DE CALIDAD E INNOVACIÓN

5.11 Google instant 5.12 Búsqueda en el teléfono y en la web 5.13 Otras herramientas 5.14 Práctica - búsqueda avanzada 5.15 Práctica - localización de noticias 5.16 Cuestionario: Google 5.17 Cuestionario: Cuestionario final **Duración:** 6 Horas **Fecha Inicio:** - **Fecha Fin:** - **Horario:** - **Lugar Impartición:** Consultar **Precio:** 42,00€ **Descuentos:** Precio único. PROMOCION.PACK 2 (100 €) ¡UN CURSO GRATIS! **Tipo de Formación:** - **Requisitos:** Consultar

\* Delfín Formación es una entidad inscrita y acreditada en el registro de Centros y Entidades de

www.delfinformacion.com - info@delfinformacion.com

Formación Profesional para el Empleo de la Comunidad Valenciana.

**Calendario:** Estamos actualizando el contenido, perdona las molestías.

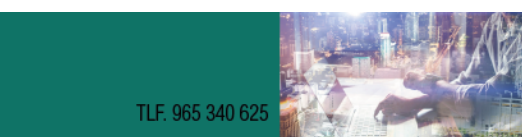